#### **3. STEUERUNGSARTEN**

#### **3.1 PUNKTSTEUERUNG**

Die Punktsteuerung (Positioning control system) ist nach DIN 66257 eine numerische Steuerung, bei der

- a) jede numerisch gesteuerte Bewegung aufgrund von Daten des Steuerprogramms erfolgt, die die folgende anzufahrende Position enthalten,
- b) die Bewegungen in den verschiedenen Achsrichtungen ohne vorgegebenen funktionalen Zusammenhang erfolgen. Die Bewegungen können gleichzeitig oder nacheinander ausgeführt werden. Das Werkzeug ist dabei nicht im Eingriff.

#### *Hinweis : Die Punktsteuerung findet beim Drehen keine sinnvolle Anwendung.*

#### **3.2 STRECKENSTEUERUNG**

Die Streckensteuerung (line motion control system) ist nach DIN 66257 eine numerische Steuerung, bei der

- a) jede numerisch gesteuerte Bewegung aufgrund von Daten des Steuerprogramms erfolgt, die sowohl die nächste anzufahrende Position als auch die geforderte Vorschubgeschwindigkeit für die Bewegung zu jener Position enthalten,
- b) die Bewegungen in den verschiedenen Achsrichtungen ohne von der Steuerung vorgegebenen funktionalen Zusammenhang erfolgen. Das Werkzeug kann dabei im Eingriff sein.

Das bedeutet, dass bei der Streckensteuerung nur achsparalleles Arbeiten möglich ist.

### **3.3 BAHNSTEUERUNG**

Die Bahnsteuerung (contouring control system) ist nach DIN 66257 eine numerische Steuerung, bei der

- a) zwei oder mehr numerisch gesteuerte Bewegungen aufgrund von Daten des Steuerprogramms erfolgen, die die nächste anzufahrende Position, die Art der dabei zu durchfahrenden Bahn und die Vorschubgeschwindigkeit für die Bewegung zu jener Position enthalten,
- b) die Bewegung in den Achsrichtungen relativ zueinander so gesteuert werden, daß die gewünschte Kontur mit der programmierten Vorschubgeschwindigkeit erzeugt wird.

Je nach Anzahl der gleichzeitig mit funktionalem Zusammenhang steuerbaren Achsen unterscheidet man 2-Achsen-, 3-Achsen-, 4-Achsen-Steuerungen usw...

Zweiachsigen Bahnsteuerungen arbeiten in einer Ebene und werden 2D-Bahnsteuerungen genannt. Wird die Interpolation (=Berechnung von Zwischenwerten, siehe Abb. 3.4) nacheinander auf die drei Hauptebenen umgeschaltet (Ebenenauswahl), so bezeichnet man diese Art als 2%D-Bahnsteuerung. Drei- und mehrachsigen Bahnsteuerungen sind 3D-Steuerungen.

Durch Bahnsteuerung können beliebige Konturen erstellt werden. Die Zwischenwerte der Konturen werden durch Linearinterpolation (gerade Konturen) oder Zirkularinterpolation (Radien, Kreisbögen) berechnet.

#### **3.4 STEUERUNGSARTEN BEI CNC-DREH- UND FRÄSMASCHINEN**

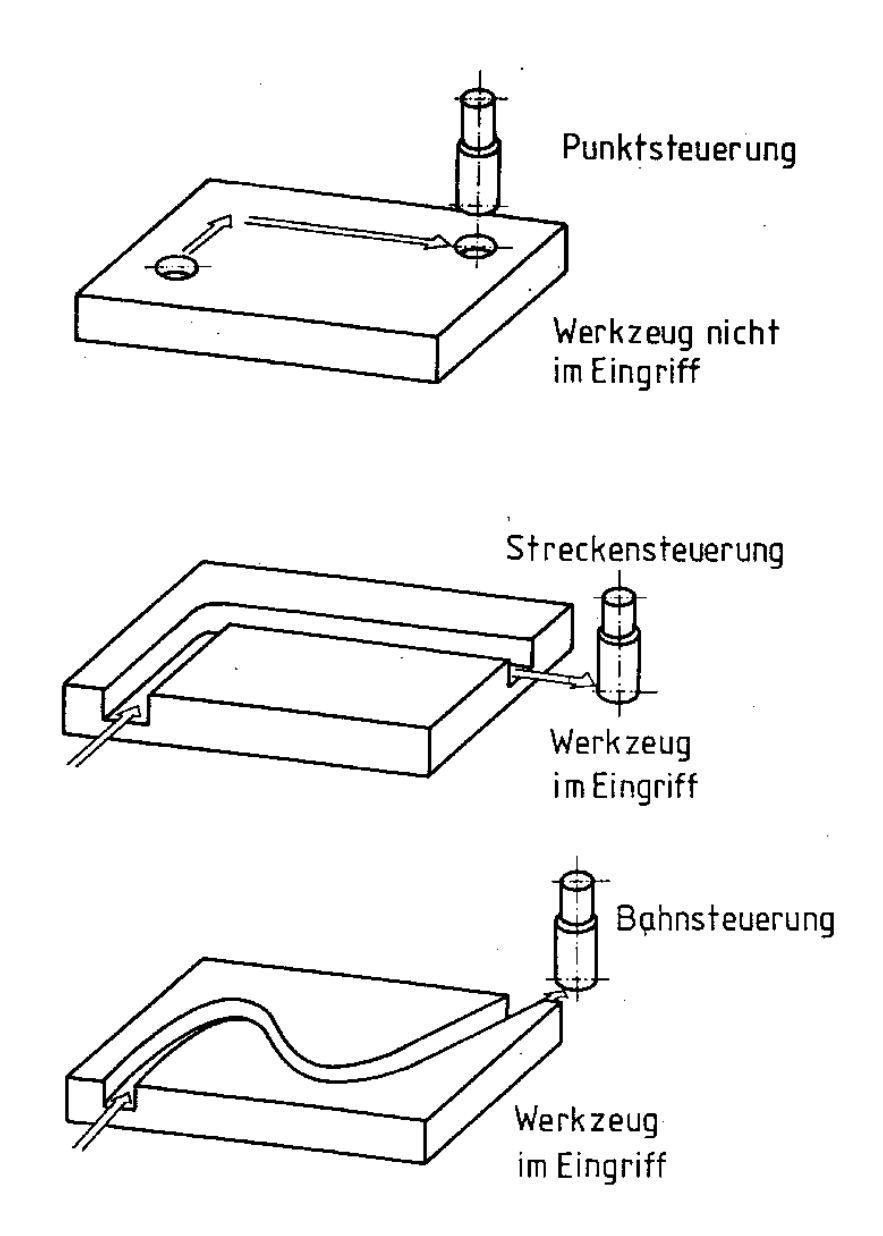

Abb. 3.1 Steuerungsarten bei CNC – Fräsmaschinen

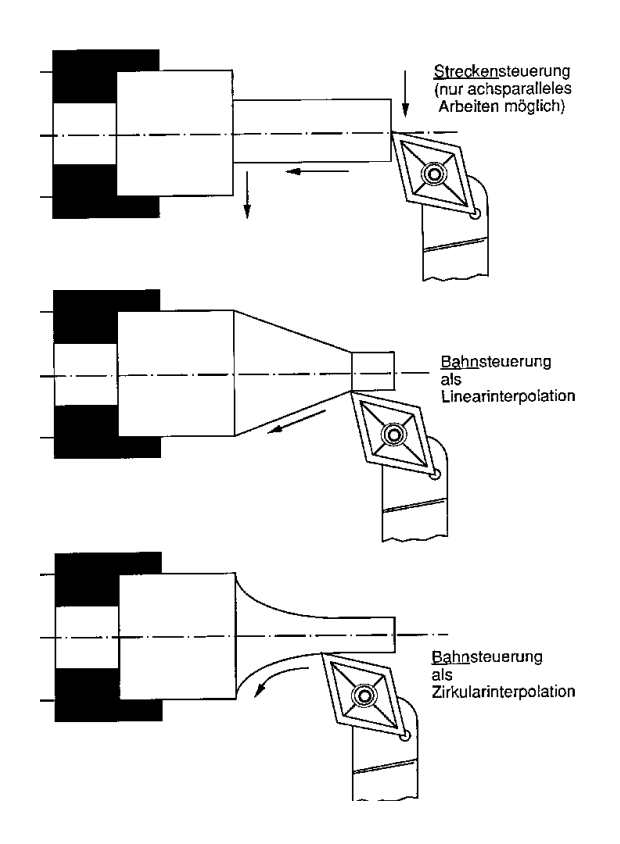

Abb. 3.2 Steuerungsarten bei CNC – Drehmaschinen

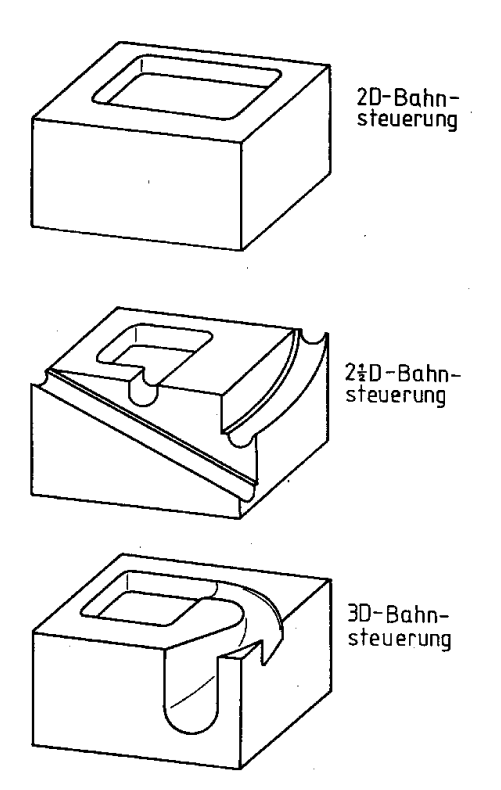

Abb. 3.3 Bahnsteuerungen bei CNC - Fräsmaschinen

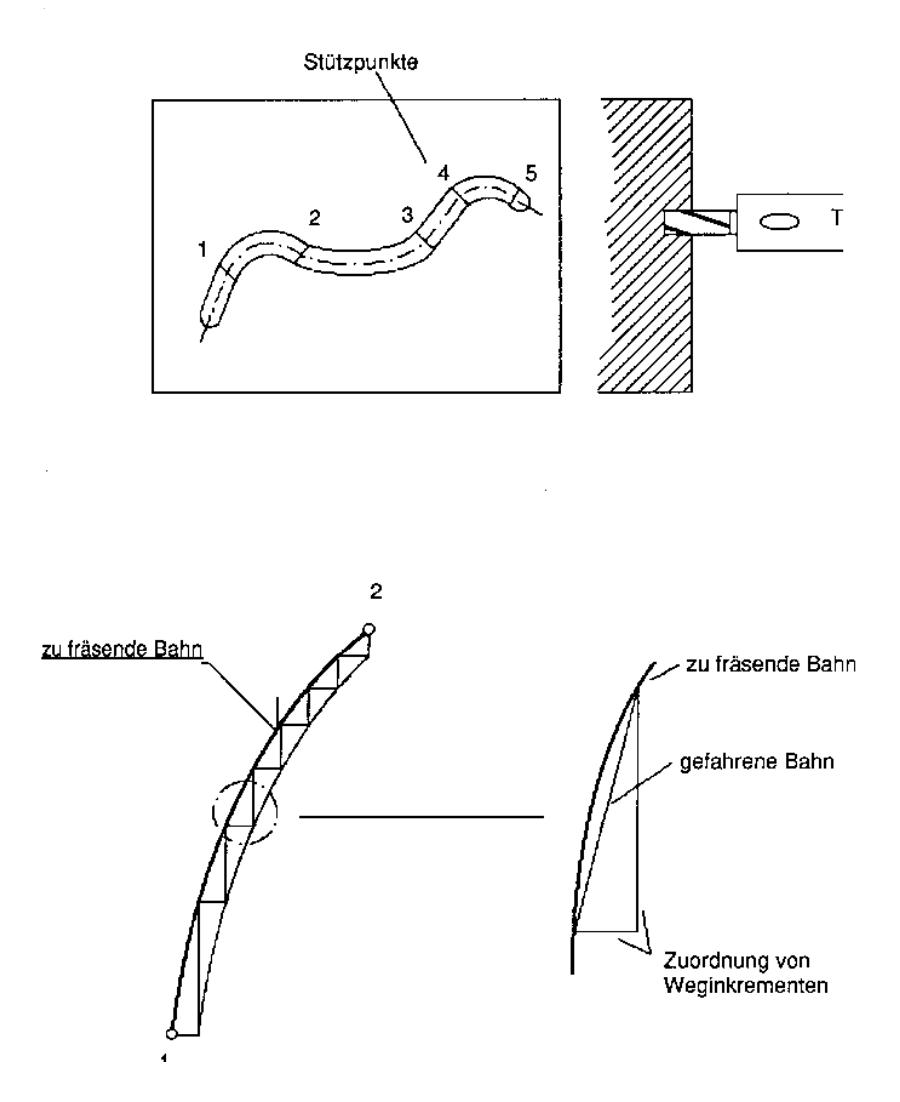

Abb. 3.4 Vorgang der Interpolation bei einer Bahnsteuerung

#### **4. GRUNDLAGEN DER PROGRAMMIERUNG**

#### **4.1 KOORDINATENSYSTEME**

Um die geometrischen Verhältnisse im Arbeitsraum der Maschine und am zu bearbeitenden Werkstück eindeutig zu definieren, sind die Koordinatenachsen und Bewegungsrichtungen für numerisch gesteuerte Maschinen festgelegt (DIN 66217).

Verwendet wird ein rechtshändiges, rechtwinkliges Koordinatensystem, das sich auf das auf der Maschine aufgespannte Werkstück bezieht.

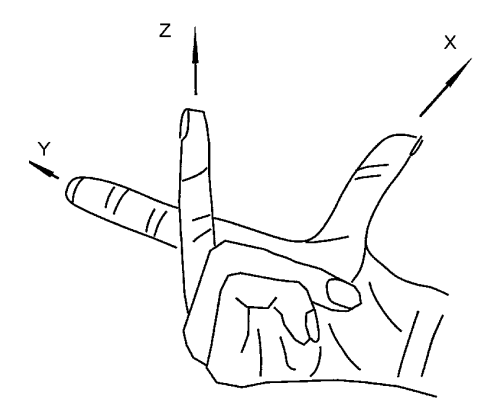

Abb. 4.1 Bezeichnung der Koordinatenachsen

Das Koordinatensystem wird stets auf das Werkstück bezogen. Der Programmierer geht immer davon aus, daß sich das Werkzeug bewegt, unabhängig davon, wie die wirklichen Bewegungsverhältnisse sind.

Die Z-Achse liegt parallel zur Achse der Arbeitsspindel und die positive Richtung der Z-Achse verläuft vom Werkstück zum Werkzeug.

Die X-Achse ist die Hatiptachse in der Positionierebene und liegt grundsätzlich parallel zur Werkstückaufspannfläche.

Auch nach dem Schwenken der Arbeitsspindel gilt das ursprüngliche Koordinatensystem.

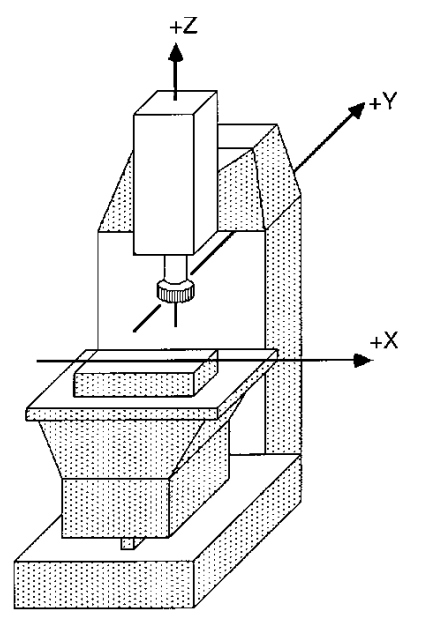

Senkrecht-Konsolfräsmaschine

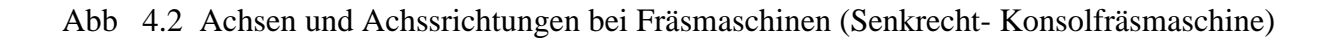

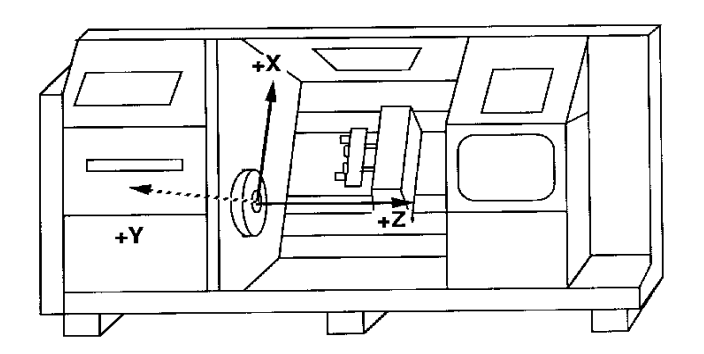

Schrägbett-Drehmaschine

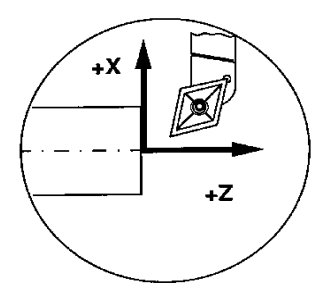

Abb. 4.3 Achsen und Achssrichtungen bei Drehmaschinen (Schrägbett- Drehmaschine)

Sind Drehbewegungen um die Koordinatenachsen möglich, so werden die Drehungen, deren Achsen parallel zu X, Y und Z liegen, mit A, B und C bezeichnet.

Der Drehsinn ist positiv, wenn die Drehbewegung bei Blick in die positive Richtung der Koordinatenachse im Uhrzeigersinn erfolgt.

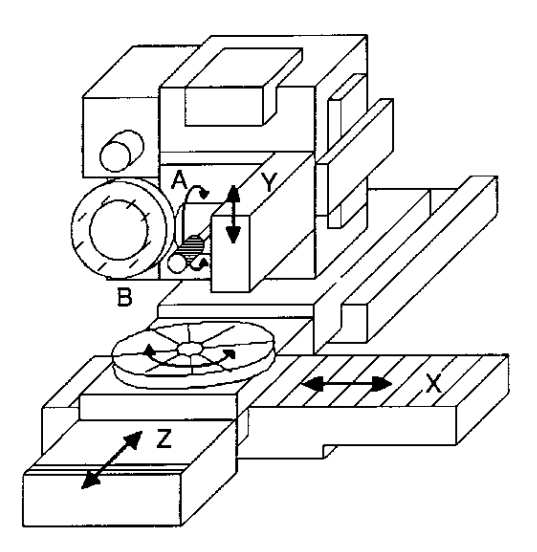

Abb. 4.4 Karusselldrehmaschine mit 5 Achsen

#### **4.2 NULLPUNKTE UND BEZUGSPUNKTE**

An numerisch gesteuerten Werkzeugmaschinen werden die Nullpunkte und Bezugspunkte in einem Koordinatensystem definiert. Diese erleichtern die Programmerstellung und Bedienung.

Nullpunkte sind:

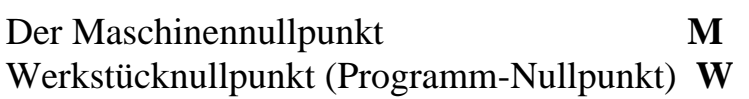

Bezugspunkte sind

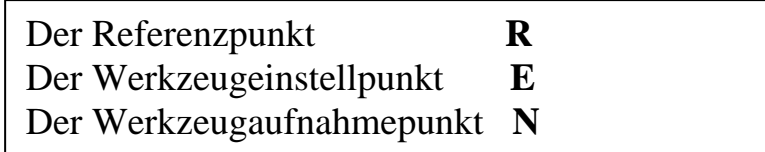

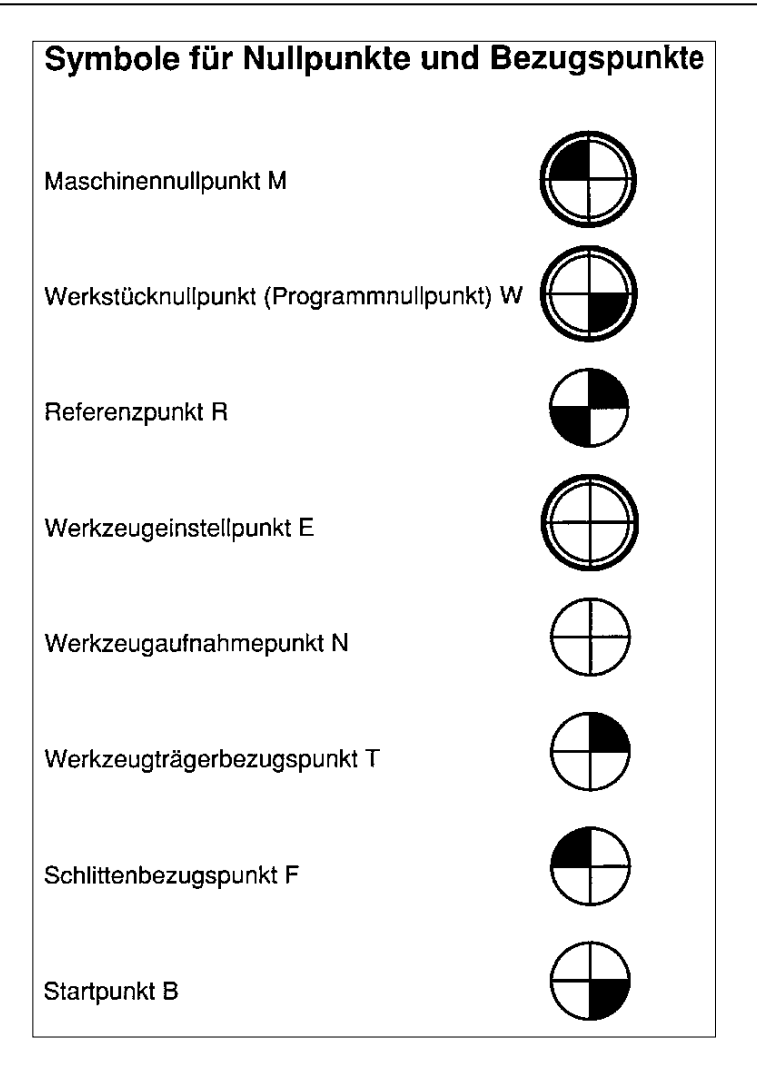

Abb. 4.5 Symbole für Nullpunkte und Bezugspunkte

#### **4.2.1 Der Maschinennullpunkt**

Der **Maschinennullpunkt** M, nach DIN 55003 Koordinatennullpunkt, wird vom Hersteller festgelegt und kann nicht verändert werden; er liegt im Ursprung des Maschinenkoordinatensystems.

Bei Drehmaschinen liegt der Maschinennullpunkt in der Regel an der Anschlagfläche des Spindelflansches, bei Fräsmaschinen meist am Rande des Verfahrweges oder im Zentrum eines Rundtisches.

#### **4.2.2 Der Werkstücknullpunkt**

Der **Werkstücknullpunkt W** ist der Ursprung des Werkstückkoordinaten-Systems; er kann frei gewählt und sollte so plaziert werden, daß sich die Maße der Werkstückzeichnung ohne größeren Aufwand in Koordinaten umrechnen lassen.

Bei Drehteilen liegt der Werkstücknullpunkt grundsätzlich im Schnittpunkt von Spindelachse und Planfläche oder Spindelachse und Futter-Anlagefläche; er hat einen direkten Bezug zum Maschinennullpunkt. Der Abstand vom Werkstücknullpunkt zum Maschinennullpunkt kann durch das Nullpunktsetzen (Ankratzen) oder durch direkte Eingabe von Zahlenwerten der Steuerung übermittelt werden.

Der Werkstücknullpunkt wird zuweilen auch als Programmnullpunkt bezeichnet.

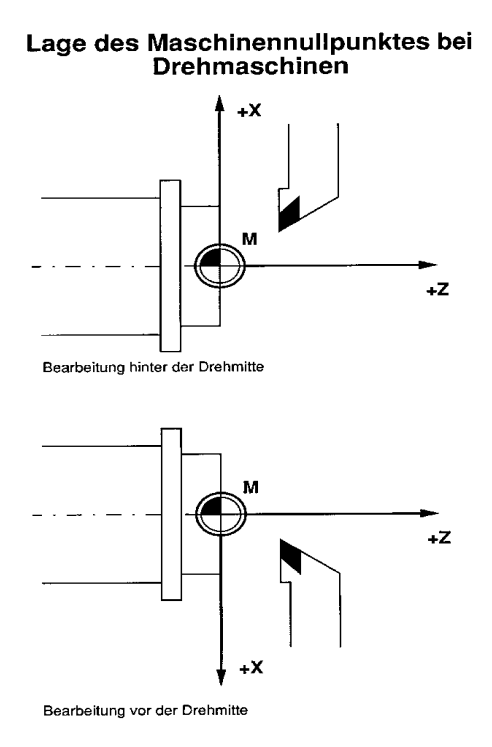

Abb. 4.6 Lage des **Maschinennullpunktes** bei Drehmaschinen

# Lage des Werkstücknullpunktes bei<br>Drehteilen

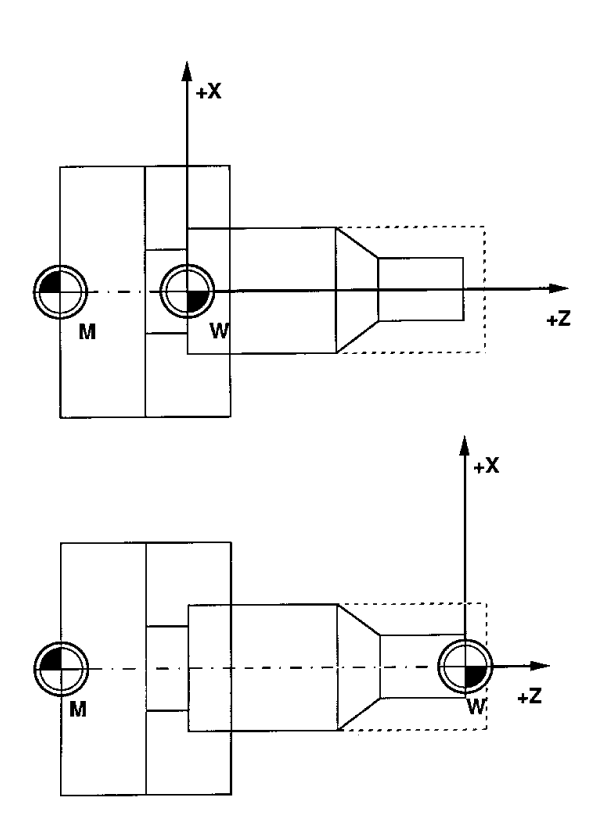

Abb. 4.7 Lage des **Werkstücknullpunktes** bei Drehteilen

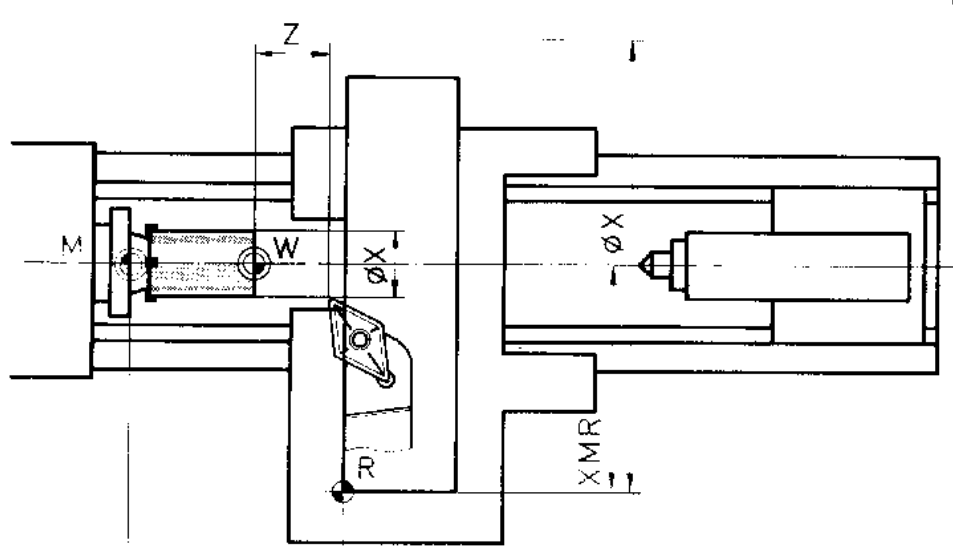

Abb. 4.8 Beispiel für die Lage von Null- und Bezugspunkten bei Drehmaschinen

 $\hbox{\small\bf 2}$ 

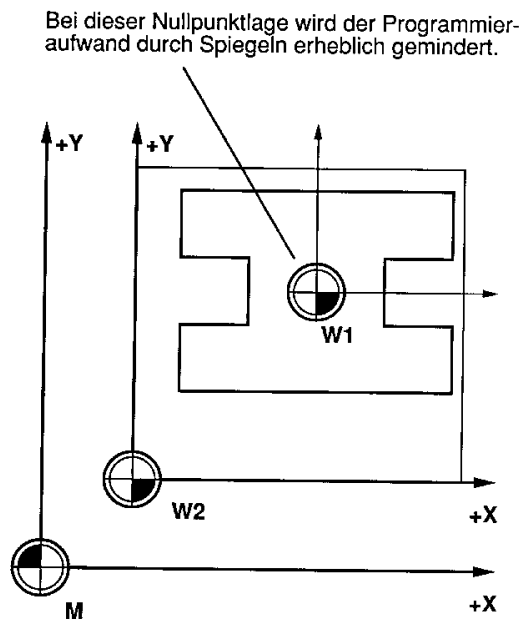

Abb. 4.9 Werkstücknullpunkte an einem Frästeil

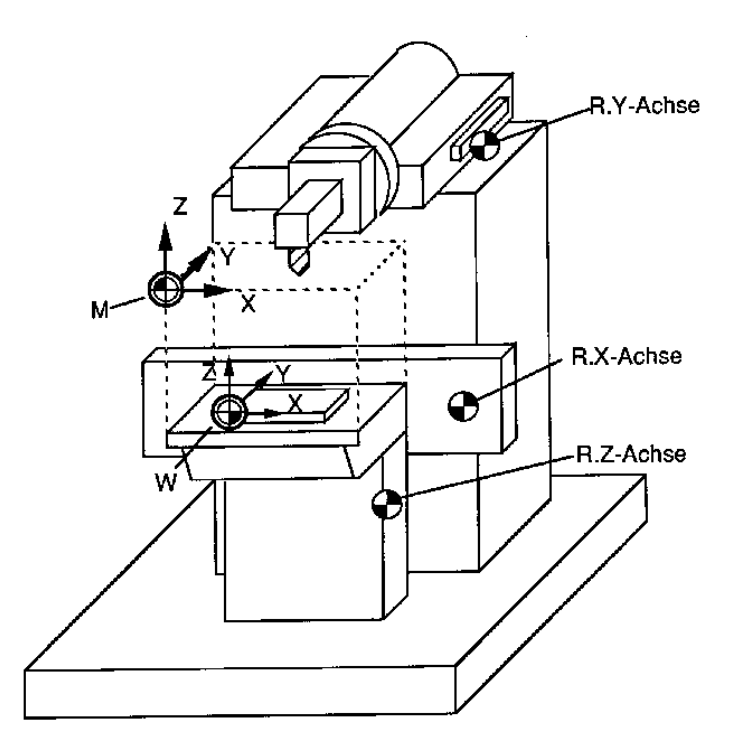

Abb. 4.10 Beispiel für die Lage von Null- und Bezugspunkten an einer Fräsmaschine

#### Für die Plazierung des **Werkstücknullpunktes an der Anlagefläche** ist von Vorteil, dass

man das Minuszeichen spart,

man bei zweiseitiger Bearbeitung zwei Bezugspunkte hat,

aus der Zeit der NC-Technik der Nullpunkt in der Regel hier gesetzt wurde.

Für die Plazierung des **Werkstücknullpunktes an der Planfläche** spricht, dass

keine reziproke Denkweise gefordert wird (d.h. die programmierte Länge entspricht der Länge des Verfahrweges);

durch den Minuswert erkennbar ist, daß man sich im Werkstück befindet;

man beim Anfahren an die Kontur immer das gleiche Abstandsmaß (z.B. Z = 1) programmieren kann;

die Vermessung des Werkstückes in Z-Richtung im eingespannten Zustand vorgenommen werden kann, da die Maße von der Zeichnung direkt auf das Werkstück übertragen werden können.

Den Werkstücknullpunkt an einer Senkrechtkonsolfräsmaschine legt man in der Regel in die vordere linke obere Werkstückecke (Blickrichtung gegen die positive Z-Achse), bei einer Waagerechtkonsolfräsmaschine, in die vordere rechte obere Werkstückecke (Blickrichtung gegen die positive ZAchse).

#### **4.2.3 Der Referenzpunkt R**

Der Referenzpunkt R ist nach DIN 55003 eine hauptsächlich bei Inkremental- (Meß) systemen verwendete vorher festgelegte Position, zu der sich die Schlitten bewegen, um eine übereinstimmung zwischen Schlittenstellung und einem bekannten Bezugspunkt (M-Nullpunkt) zu erreichen.

Dieser Punkt muß nach jedem Einschalten der Maschine und nach jedem evtl. Stromausfall bei den meisten Maschinen angefahren werden, um die Verfahrwege, bezogen auf den Maschinennullpunkt, eindeutig festzulegen. Diese Bestimmung erfolgt z.B. durch Nocken und Endschalter.

Es ist zu beachten, daß der Referenzpunkt jeweils in allen Achsen anzufahren ist.

Die Installation eines Referenzpunktes kann dann entfallen, wenn der Maschinennullpunkt so gelegt wurde, daß er mit den Schlitten bzw. Werkzeugen angefahren werden kann.

#### **4.2.4 Der Werkzeugeinstellpunkt E**

Der Werkzeugeinstellpunkt E befindet sich an einer vom Hersteller definierten Stelle des Werkzeughalters. Er dient dazu, die Werkzeuge außerhalb der CNC-Maschine bei der Arbeitsvorbereitung zu vermessen. Die gemessenen Werte werden in den Werkzeugdatenspeicher eingegeben und stehen damit der Steuerung zur Verrechnung zur Verfügung.

Die Werkzeuglängen werden z.B. als L-Werte abgelegt, die Querablage Q der Werkzeugspitze bzw. des Werkzeugradius als R-Koordinate.

#### **4.2.5 Der Werkzeugaufnahmepunkt N**

Das Gegenstück zum Werkzeugeinstellpunkt ist der Werkzeugaufnahmepunkt N auf dem Werkzeugträger. Sind Werkzeug und Werkzeughalter in den Werkzeugträger eingesetzt, fallen die Punkte E und N zusammen.

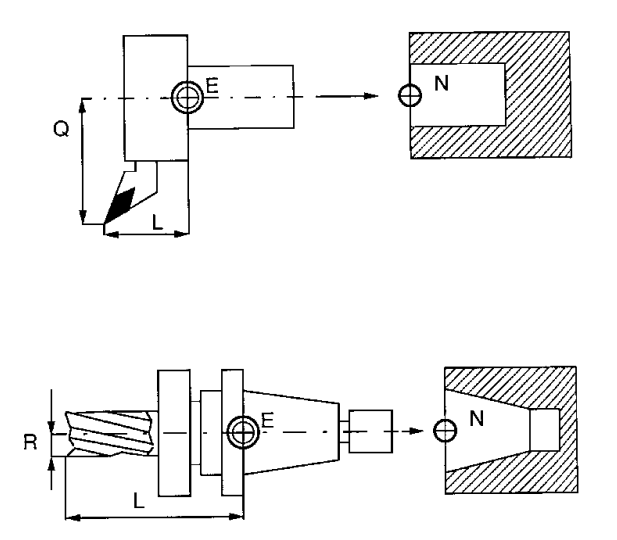

Abb 4.11 Werkzeugeinstell- und -aufnahmepunkt

Haben Maschinen eine kompliziertere Werkzeugaufnahmevorrichtung (z.B. bei Drehmaschine mit Werkzeugrevolver oder Bearbeitungszentren), so können weitere Bezugspunkte notwendig werden, so z.B. der Werkzeugträgerbezugspunkt T, der ein fester Punkt auf dem Werkzeugträger ist und zumeist auf der Drehachse des Werkzeugträgers angeordnet ist; oder der Schlittenbezugspunkt F, der durch einen auf dem Maschinenschlitten eindeutig bestimmten Punkt dargestellt wird. Zur Verkürzung der Verfahrwege kann ein gesonderter Punkt, der Startpunkt B definiert werden. Diese Position kann dann als Werkzeugwechselpunkt genutzt und unter Umständen mit bestimmten G-Funktionen angefahren werden. Der Werkzeugwechselpunkt sollte soweit vom Werkstück entfernt sein, daß das längste im Einsatz befindliclie Werkzeug nicht mit dem Werkstück während der Rotation des Revolvers kollidiert.

#### **4.3 BEMASSUNG DURCH KOORDINATEN**

Um eine effektive Teileprogrammierung durchfuhren zu können, müssen entsprechende Bedingungen geschaffen werden. Eine der wichtigsten Bedingungen ist die NC-gerechte Bemaßung der Werkstückzeichnung. Sie muß den Programmiervorschriften der Steuerung entsprechen, um so den Bediener völlig von manueller Rechenarbeit zu entlasten.

Notwendigerweise muß demnach der Konstrukteur allgemeine Kenntnisse der NC- Technologie als auch spezielle Kenntnisse der jeweiligen Steuerung besitzen. Bei der Werkstattprogrammierung können z.B. Kurvenziige, Übergangsradien nach ganz bestimmten geometrischen Vorgabewerten eingegeben werden. Dies muß der Konstrukteur wissen und bei der Bemaßung einer Zeichnung berücksichtigen. Es wird auch oft notwendig sein, zusätzliche Hilfspunkte und Winkel anzugeben, um die Programmierung zu erleichtern.

Die DIN-Norm unterscheidet zwischen Maßeintragung für manuelles Programmieren (DIN 406 Teil 3) und Bemaßung für die maschinelle Programmierung (DIN 406 Teil 4).

#### **4.3.1 BEMASSUNG FüR DIE MANUELLE BZW. WERKSTATTPROGRAMMIERUNG**

Da die Beschreibung der Werkstückkontur für die Fertigung auf NC-Maschinen durch die Angabe von Koordinaten (kartesisch oder polar) erfolgt, sind auch die Zeichnungen mit entsprechenden Koordinatenmaße zu versehen.

Auf die Ausführung der Bemaßung haben demnach u.a. Einfluß:

- 'Intelligenz' der Steuerung (Geometriefunktionen).
- Lage des Werkstücknullpunktes.
- Programmiervorschrift der Steuerung, z.B. I, J (K) absolut oder inkremental.
- Verfahrenskenntnisse (z.B. Gegenlauf- oder Gleichlauffräsen).

Sinnvoll und nach Norm auch erlaubt (z.B. bei Bohrbildern) ist die Benutzung von Tabellen.

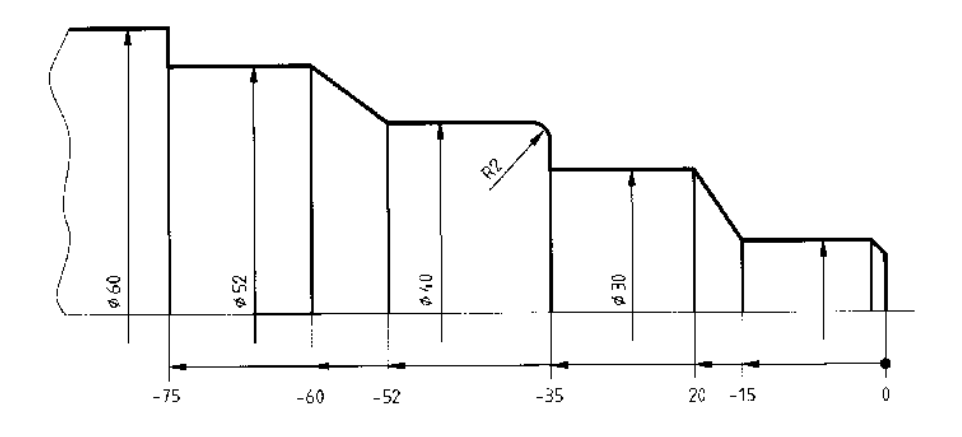

Abb 4.12 NC-gerechte Bemaßung eines Drehteils

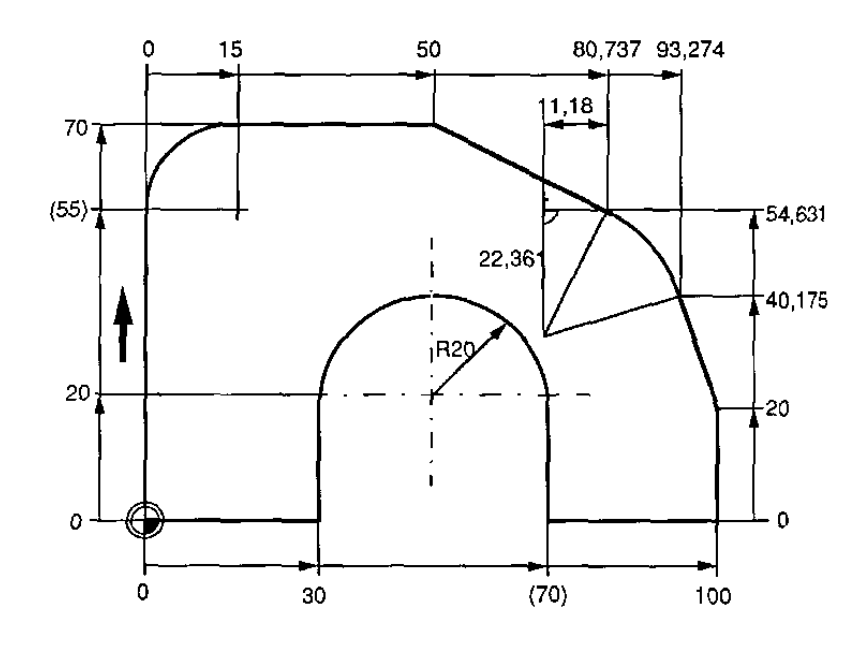

Abb. 4.13 CNC – gerechte Bemaßung eines Frästeils

Zusammenfassend ist festzustellen, daß es die allgemeingültige NC-gerechte Bemaßung nicht gibt, weil diese z.B. von steuerungsspezifischen Daten und Bearbeitungsarten abhängt.

Deshalb sollte die Bemaßung für die NC-Fertigung so angelegt sein, daß (möglichst) den im Betrieb vorhandenen Steuerungen entsprochen wird.

#### **4.4 ABSOLUT- UND KETTENMASSPROGRAMMIERUNG**

Die Maßangaben in Werkstückzeichnungen sind entweder als Absolutmaße (Bezugsmaße) oder als Kettenmaße (Relativ- oder Itikrementalmaße) oder als Kombination beider Systeme angegeben.

**Absolutbemaßung:** Die Maße in der Zeichnung gehen vom gleichen Bezugselement aus.

**Kettenbemaßung:** Die Maße in der Zeichnung geben einen Zuwachs an. Der Endpunkt des vorhergehenden Maßes ist der Bezugspunkt des folgenden Maßes.

Der Konstrukteur bzw. der technische Zeichner muß bereits bei der Erstellung der Zeichnung darauf achten, ob ein Werkstück für die Fertigung auf einer NC-Maschine ausreichend bemaßt ist. Dieses bedeutet, daß die Programmerstellung ohne wesentlichen Rechenaufwand möglich ist.

Es ist nicht erforderlich nur Bezugsmaße oder nur Kettenmaße anzugeben, da bei heutigen Steuerungen innerhalb des Programms zwischen Absolutmaß G90 und Kettenmaß G91 gewählt werden kann.

#### **4.4.1 ABSOLUTMASSPROGRAMMIERUNG G90**

Beim Einschalten der Maschine ist die Wegbedingung G90 in der Regel voreingestellt. Begründet ist dieses dadurch, daß die Absolutbemaßung gegenüber der Kettenmaßangabe erhebliche Vorteile hat und somit bevorzugt angewendet wird.

Vorteile sind u.a.:

- 1. Eine einmalig falsche Maßangabe führt nicht zu Folgefehlern.
- 2. Änderungen einzelner Abmessungen des Werkstückes haben keine Auswirkungen auf nachfolgende Sätze im Programm.
- 3. Das Programm kann nach Unterbrechung an beliebigen Stellen fortgesetzt werden. Beim Programmieren mit G91 muß wieder mit einem definierten Startpunkt begonnen werden.
- 4. Das Verfolgen der Programmschritte wird wesentlich einfacher, da die Absolutkoordinaten den augenblicklichen Stand des Werkzeuges angeben.
- 5. Die Programme sind für den Maschinenbediener übersichtlicher.

Bei der Programmerstellung mit G90 beziehen sich alle Maße auf den Werkstücknullpunkt.

Die Koordinatenwerte X, Y, Z geben an, daß das Werkzeug auf die programmierte Zielposition fährt. Das Vorzeichen der Maßangabe gibt die Lage des Zielpunktes in Bezug auf den Werkstücknullpunkt an, nicht aber die Richtung des Verfahrweges.<br>Programmierbeispiel Drehteil

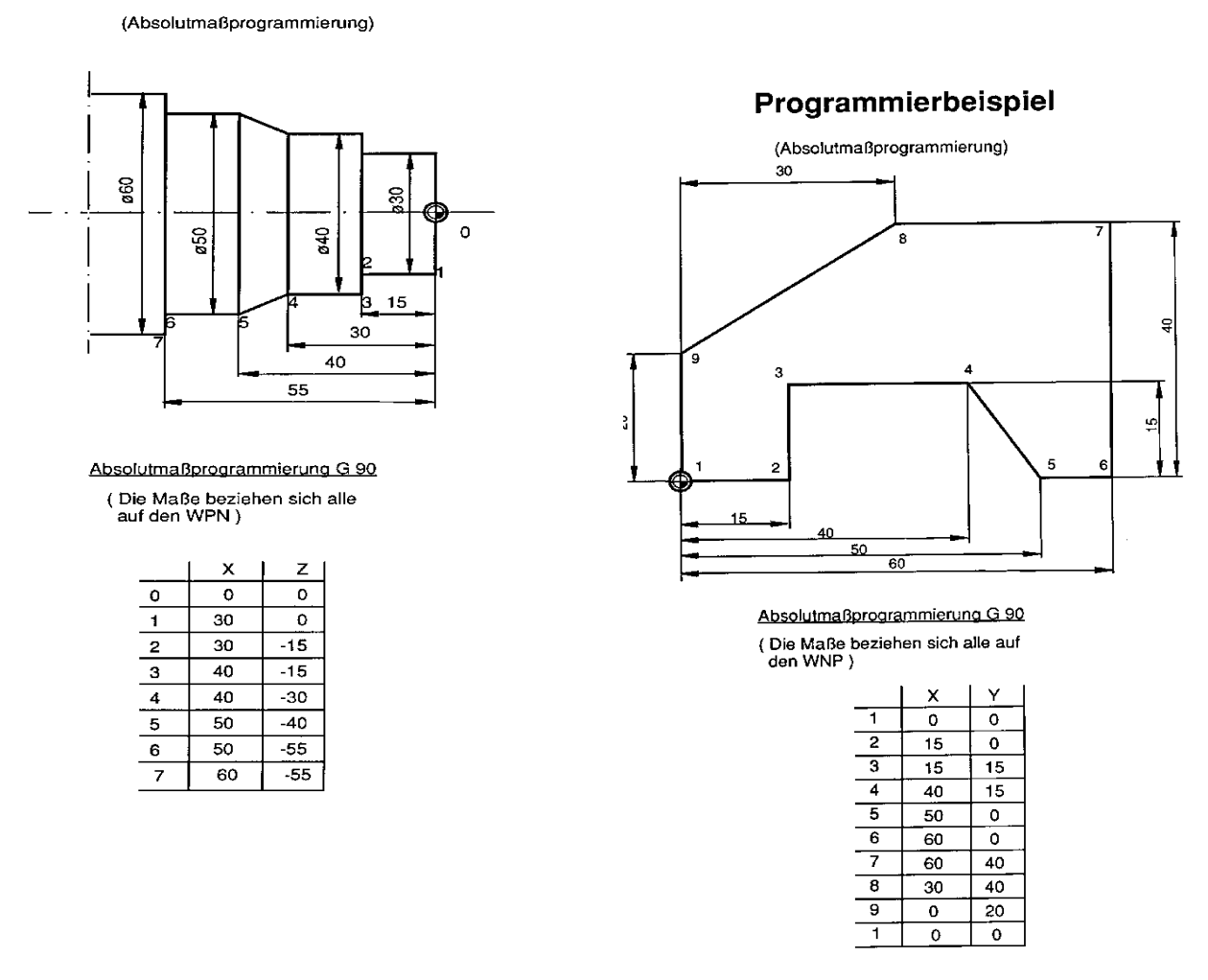

Abb. 4.14 Absolutmaßprogrammierung von Dreh- und Frästeilen mit Koodinatentabelle

#### **4.4.2 KETTENMASSPROGRAMMIERUNG G91**

Diese Art der Programmierung wird vorzugsweise angewendet, wenn

- 1. Konturteile an einem Werkstück wiederholt vorkommen.
- 2. die Festlegung eines Werkstücknullpunktes schwierig ist, d.h. die Abstände zum Werkstücknullpunkt sind nur mit großem Rechenaufwand zu ermitteln.
- 3. sich bei Polarkoordinaten und Teilkreisbildern Vorteile bieten.
- 4. tolerierte Lochabstände bemaßt werden.

Bei der Programmerstellung mit G91 beziehen sich die Koordinatenwerte immer auf die letzte Werkzeugposition. Eingegeben wird der Abstand zwischen zwei benachbarten Punkten.

Verglichen mit der Absolutmaßprogrammierung denkt man sich den Werkstücknullpunkt mit Koordinatensystem in die momentane Werkzeugposition verschoben.

Die eingegebenen Zahlenwerte geben an, um wieviel Millimeter das Werkzeug verfahren werden soll, das Vorzeichen gibt dabei die Bewegungsrichtung an.

Beim Programmieren von Drehteilen ist darauf zu achten, daß der X-Wert immer radiusbezogen ist.

Durch den Ausbau der Steuerungen (Unterprogrammtechnik, Verschiebung Nullpunkt, Zyklen, Puriktemuster) verliert die Kettenmaßprogrammierung immer mehr an Bedeutung.

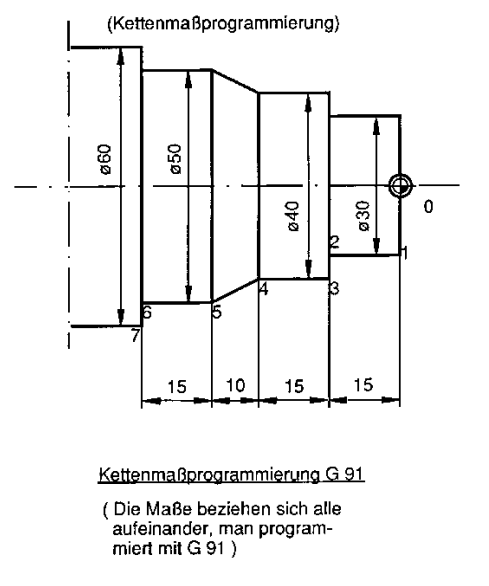

Programmierbeispiel Drehteil

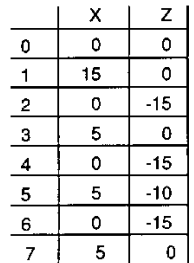

#### Programmierbeispiel

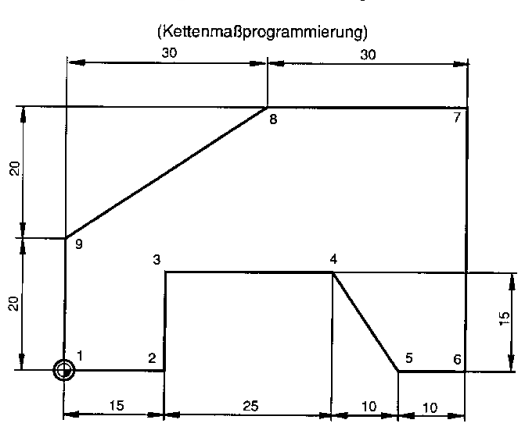

Werkzeugstart bei Punkt 1

Kettenmaßprogrammierung G 91 (Die Maße beziehen sich aufeinander, man programmiert mit G 91)

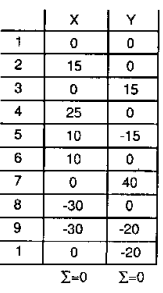

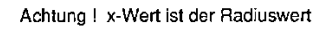

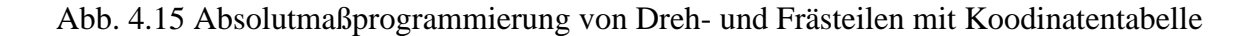

## **Aufgaben zur Übung und Vertiefung**

1. Unterscheiden Sie die verschiedenen Steuerungsarten , nennen Sie jeweils ein Beispiel dazu !

2. Beschreiben Sie den Vorgang der Interpolation bei der Bahnsteuerung !

3. Erläutern Sie die Bedeutung von

- a) dem Maschinennullpunkt
- b) dem Werkstücknullpunkt
- c) dem Referenzpunkt

3.1 Skizzieren Sie jeweils das dazugehörige Symbol !

3.2 Von wem werden diese Punkte jeweils festgelegt ?

- 3.3 Unterscheiden Sie zwei unterschiedliche Lagen des Werkstücknullpunktes beim CNC Drehen, nennen Sie dazu jeweils zwei Vorteile !
- 4. Erklären Sie die "Rechte Hand Regel" an einem Beispiel !
- 5. Welche allgemeine Aussage kann über die Lage der Z- Achse bei CNC Maschinen gemacht werden ?
- 6. Unterscheiden Sie zwischen Ketten- und Absolutmaßprogrammierung ! Nennen Sie jeweils zwei Vorteile !

7. Erklären Sie die Befehle G 90 und G 91 !

- 8. Bemaßen Sie die skizzierten Werkstücke CNC gerecht
- 8.1 Tragen Sie das Symbol für den Werkstücknullpunkt ein. (Drehen : Werkstückvorderkante, Fräsen : linke untere Ecke)
- 8.2 Erstellen Sie für die einzelnen anzufahrenden Punkte eine Koordinatentabelle !

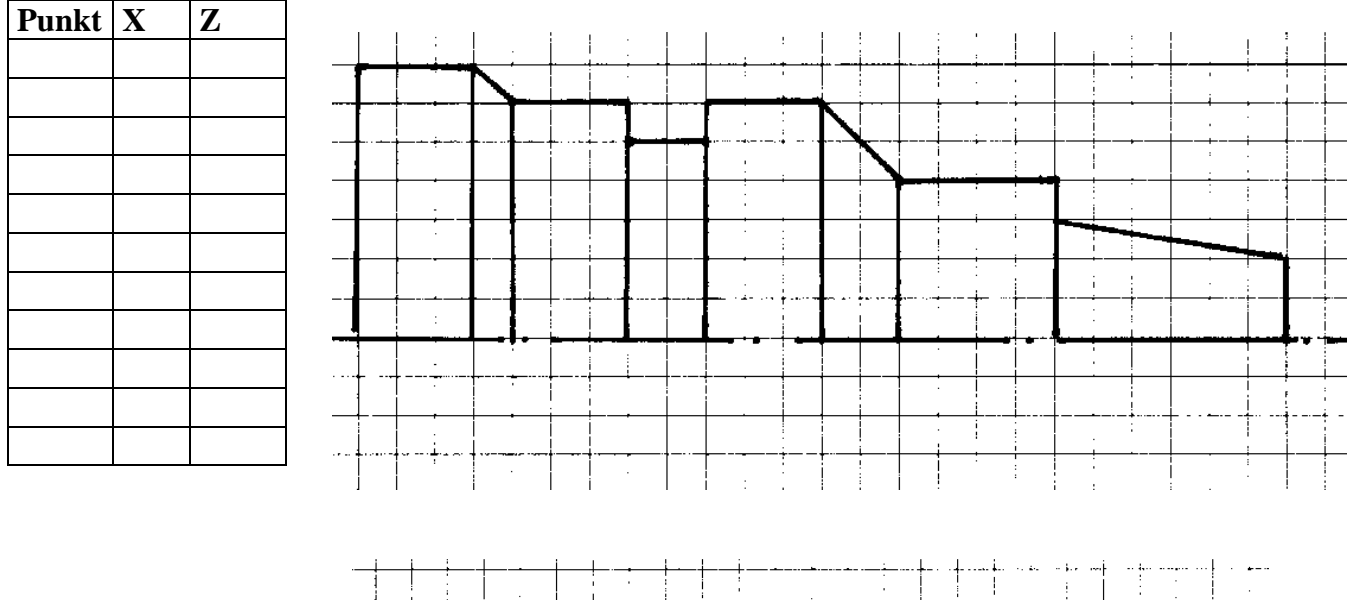

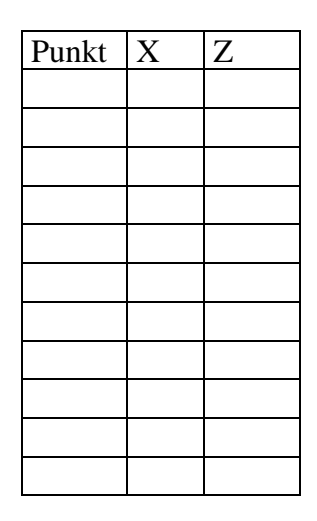

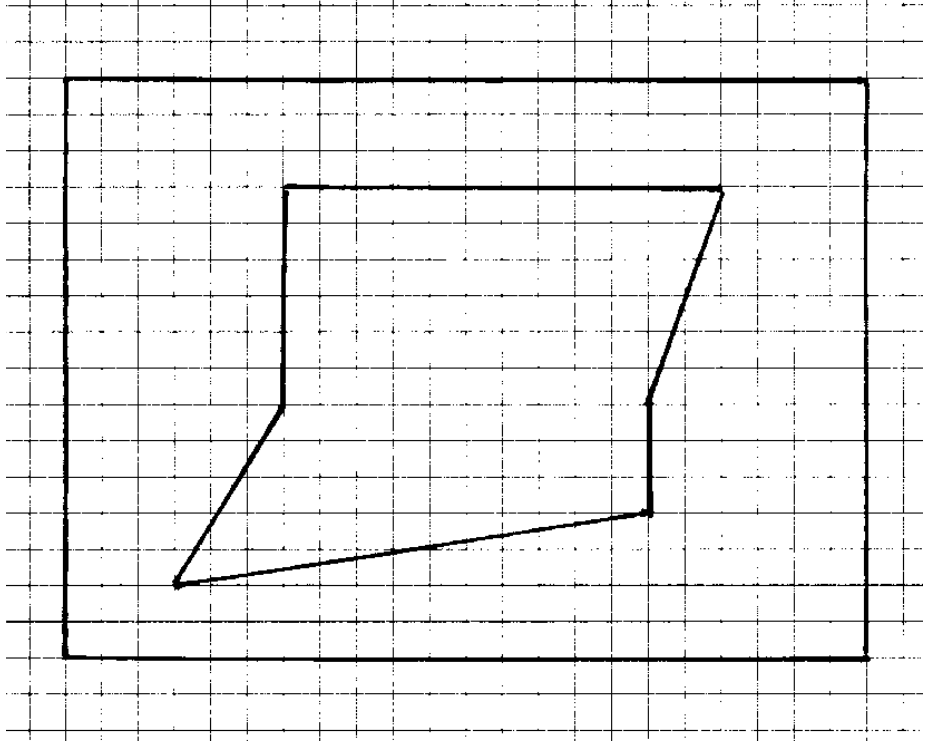